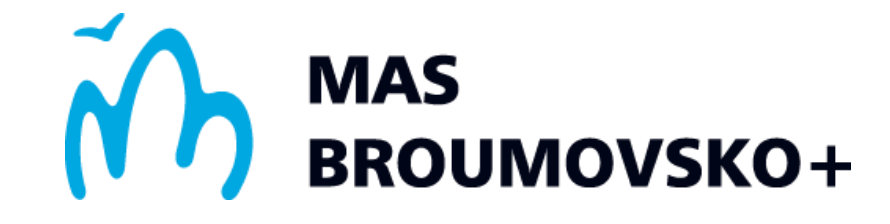

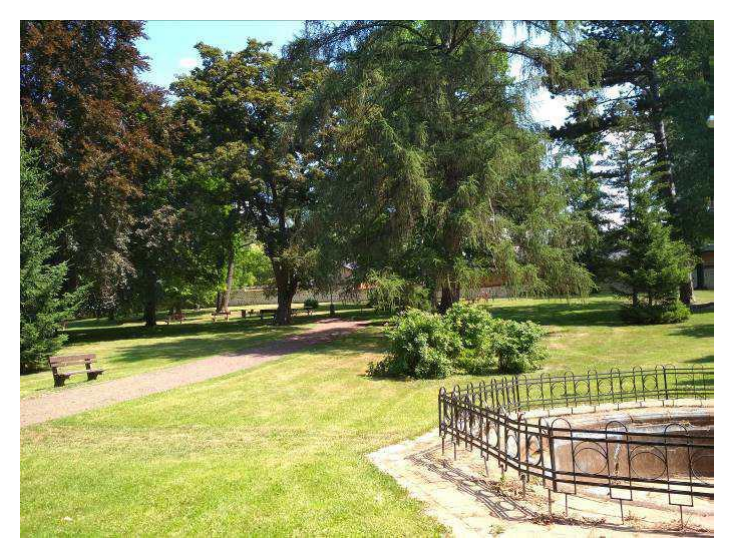

## **Seminář pro příjemce**

**k výzvě MAS Broumovsko+: Sídelní zeleň III**

**č. 154/05\_18\_128/CLLD\_16\_01\_027**

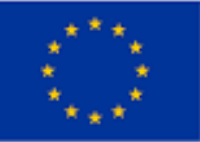

EVROPSKÁ UNIE Evropský fond pro regionální rozvoj Integrovaný regionální operační program

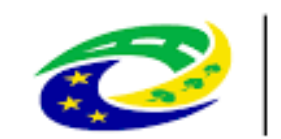

**MINISTERSTVO** PRO MÍSTNÍ ROZVOJ ČR

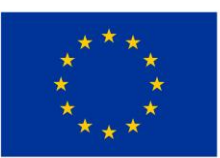

EVROPSKÁ UNIE Evropský fond pro regionální rozvoj Operační program Životní prostředí

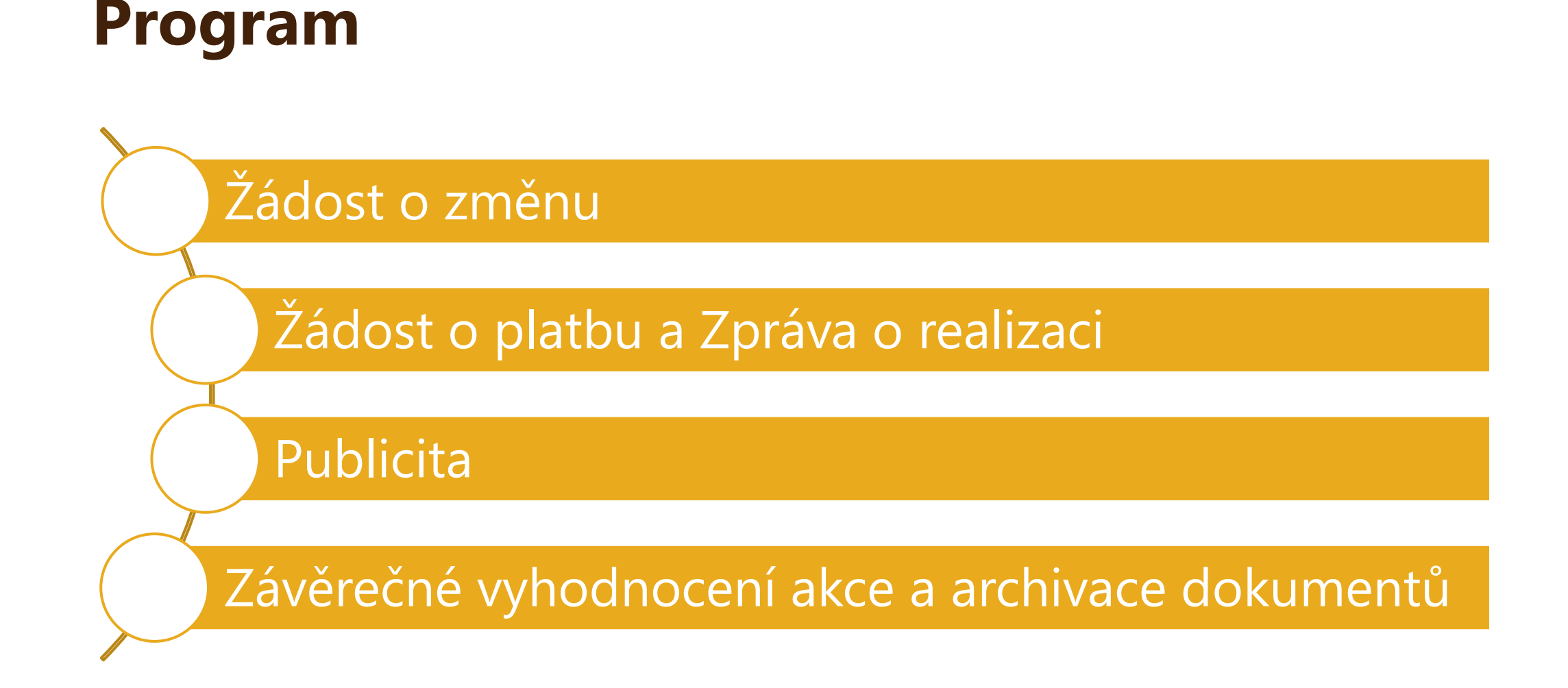

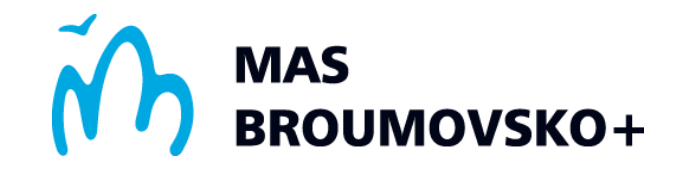

## **Žádost o změnu**

## **Žádost o změnu**

- **Žadatel má povinnost oznámit změny, které nastanou v projektu v době realizace.**
- Změny se hlásí SFŽP ČR prostřednictvím MS2014+ (včetně odůvodnění změny a jejího popisu).
- ▶ Dva typy změn:
	- $\blacktriangleright$  změny podstatné,
	- změny nepodstatné zasílají se společně se zprávou o realizaci projektu.

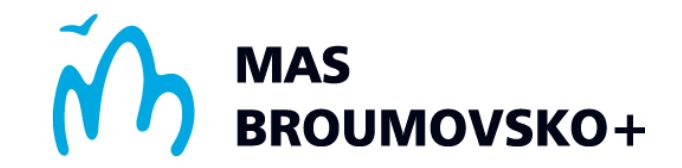

# **Žádost o platbu (ŽoP) a Zpráva o realizaci (ZoR)**

## **Žádost o platbu (ŽoP)**

- **Příjemcům podpory je finanční podpora proplácena na základě podané ZjŽoP (na základě uhrazených faktur).**
- ► Finanční plán projektu obsahuje předpokládaný harmonogram podávání ZjŽoP.
- Termín podání ŽoP není třeba měnit, pokud jsou předpokládaný termín podání ŽoP a skutečný termín podání ŽoP v rozmezí 30 kalendářních dní.
- Všechny přílohy ZjŽoP se vkládají na záložku Dokumenty ŽoP.
- ▶ Příjemce podpory je povinen zahrnout faktury do ZjŽoP bez zbytečného prodlení.
- Fakturu příjemce označí na soupisce dokladů variabilním symbolem číslem daňového dokladu.
- Projektový manažer prověří ZjŽoP a faktury z věcného hlediska a potvrdí způsobilé výdaje, příp. stanoví korekce na ŽoP jejich snížením.
- V případě, že příjemce do ZjŽoP zahrne neuhrazené faktury, je povinen nejpozději do 10 pracovních dnů od data poskytnutí (splatnosti) podpory doložit kompletní úhradu fakturace.
- ▶ ŽoP bude zpracována a proplacena do 40 pracovních dnů od jejího zaregistrování v MS2014+.

## **Zásady financování**

Více viz PrŽaP, kap. C.1

- Metoda financování ex-post plateb, tj. plateb na základě uhrazených faktur.
- V rámci stejného projektu (předmětu podpory) nesmí být příjemce podpory současně příjemcem podpory z ostatních operačních programů nebo finančních mechanismů EU.
- Příjemcům podpory je finanční podpora proplácena na základě podané ZjŽoP.
- **Finanční plán projektu je nutné udržovat po celou dobu administrace projektu aktualizovaný (data podání i částky).**
- Při čerpání podpory příjemce respektuje členění kategorie výdajů, které jsou nastaveny ve schváleném rozpočtu projektu.
	- Čerpání způsobilých výdajů napříč kategoriemi není přípustné, stejně jako kompenzace vícenákladů a méněnákladů z různých kategorií.

## **Náležitosti faktur a Žádosti o platbu**

 Příjemce zadává údaje o fakturách do IS KP14+ do soupisky dokladů při zakládání ZjŽoP.

Více viz PrŽaP,

kap. C.6.3

- Poté přiřadí elektronicky k ZjŽoP požadované přílohy (na záložku Dokumenty ŽoP). Zejména se jedná o objednávky/smlouvy, faktury a bankovní výpisy dokládající úhradu. Faktury musí být doloženy rozpisem provedených prací, který odpovídá rozpisu prací dle dané smlouvy o dílo.
- Příjemce faktury ověřuje originálním podpisem a razítkem (je-li PO) na kopii jednotlivé faktury a případného bankovního výpisu.
	- ► Lze nahradit elektronickým podpisem statutárního zástupce přímo v MS2014+.
- **Faktura je od dodavatele označena číslem a názvem projektu, ke kterému se vztahuje.**
- Příjemce ZjŽoP finalizuje a podepíše s využitím elektronického podpisu.
- O stornu faktury, resp. dobropisu k faktuře, je příjemce povinen okamžitě po obdržení od dodavatele informovat projektového manažera e-mailem nebo depeší včetně zdůvodnění a kopie dokladu.

## **Zpráva o realizaci (ZoR)**

- **ZoR zasílá příjemce podpory jako povinnou přílohu ŽoP**, a to dle nastavení ve finančním plánu.
- Podání v pořadí další ZoR spolu se ŽoP je možné až po schválení předešlé ŽoP ve 2. stupni.
- Struktura a obsah zpráv se automaticky upravují podle toho, zda je daná kapitola či požadovaný údaj relevantní pro daný projekt.

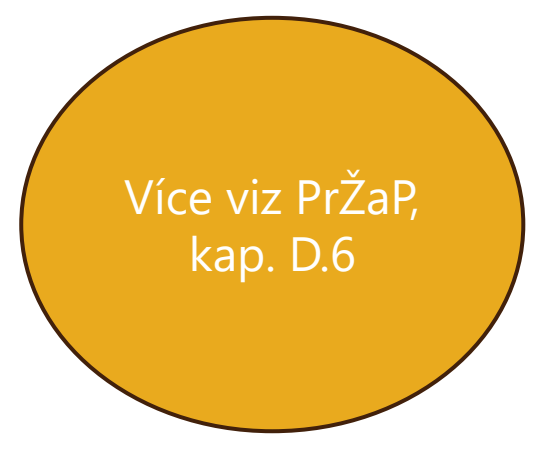

#### **Práce v MS2014+**

- Musíte doplnit všechna žlutá pole. Nejdůležitějšími záložkami jsou "SD-1 Účetní/daňové doklady" a "Dokumenty".
- Po každé úpravě financí v ŽoP je nutné na záložce "Souhrnná soupiska" kliknout na "Naplnit data z dokladů soupisky".
- **Po každé úpravě nezapomeňte provedené změny uložit!**
- ▶ Do dokumentů je třeba doložit:
	- objednávky/smlouvy (např. v případě zpracování biolog. posouzení, projektové dokumentace, výkon činnosti TDI),
	- faktury označené číslem a názvem projektu (na způsobilé i nezpůsobilé výdaje),
	- ► ke každé faktuře soupis provedených prací dle projektové dokumentace a SoD,
	- ► ke každé faktuře výpis z bankovního účtu (důkaz úhrady výdaje).

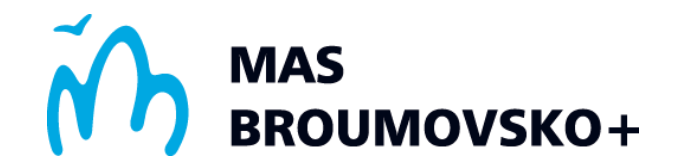

## **Publicita**

### **Publicita**

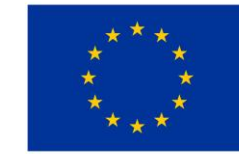

EVROPSKÁ UNIE Evropský fond pro regionální rozvoj Operační program Životní prostředí

- ▶ Povinný plakát A3 s informacemi o projektu,
	- umístění na viditelném místě v místě realizace projektu po celou dobu realizace projektu,
	- **plakát lze vygenerovat zde: <https://publicita.dotaceeu.cz/gen/krok1>**.
- V rámci všech informačních a komunikačních opatření dává příjemce najevo podporu na akci z fondů tím, že:
	- ▶ zobrazuje znak Unie,
	- ▶ uvádí odkaz na Evropský fond pro regionální rozvoj EFRR,
	- uvede název operačního programu.
- Web příjemce:
	- stručný popis akce úměrný míře podpory včetně jejích cílů a výsledků a zdůraznění věty **"Tento projekt je spolufinancován Evropskou unií – Evropským fondem pro regionální rozvoj v rámci Operačního programu Životní prostředí.".**

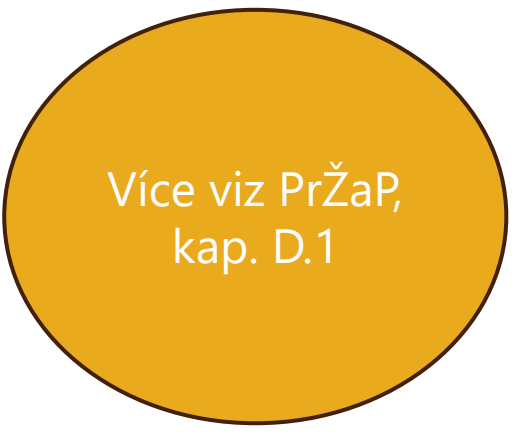

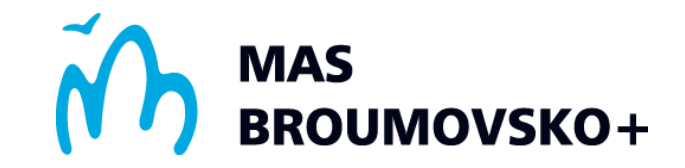

## **Závěrečné vyhodnocení akce a archivace dokumentů**

### **Závěrečné vyhodnocení akce**

- Vydává se po ukončení fyzické realizace a financování projektu.
- **Představuje uzavření administrace projektu.**
- ▶ Na základě předložených dokladů SFŽP určí, zda byly splněny všechny podmínky pro poskytnutí dotace.
- ▶ Žadatel je o výsledku ZVA informován prostřednictvím MS2014+.
- ▶ Podklady pro vydání ZVA viz Příloha č. 3 PrŽaP.

### **Archivace dokumentů**

#### **Příjemce podpory je povinen archivovat dokumenty související s projektem**

- po celou dobu udržitelnosti projektu (udržitelnost projektu je 10 let),
- po dobu 2 let od 31. 12. roku následujícího po předložení účetní uzávěrky, v níž jsou výdaje na projekt uvedeny.

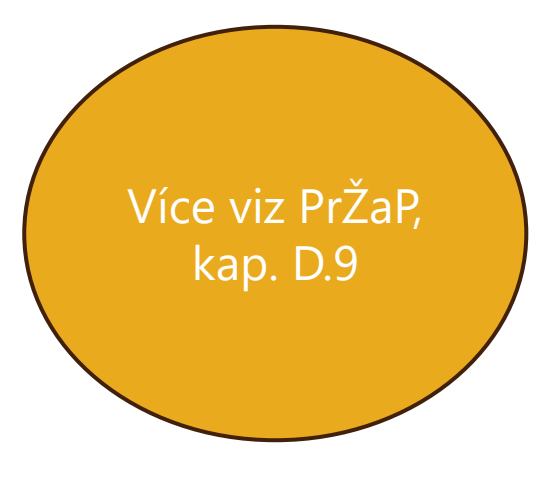

#### **Dotazy**

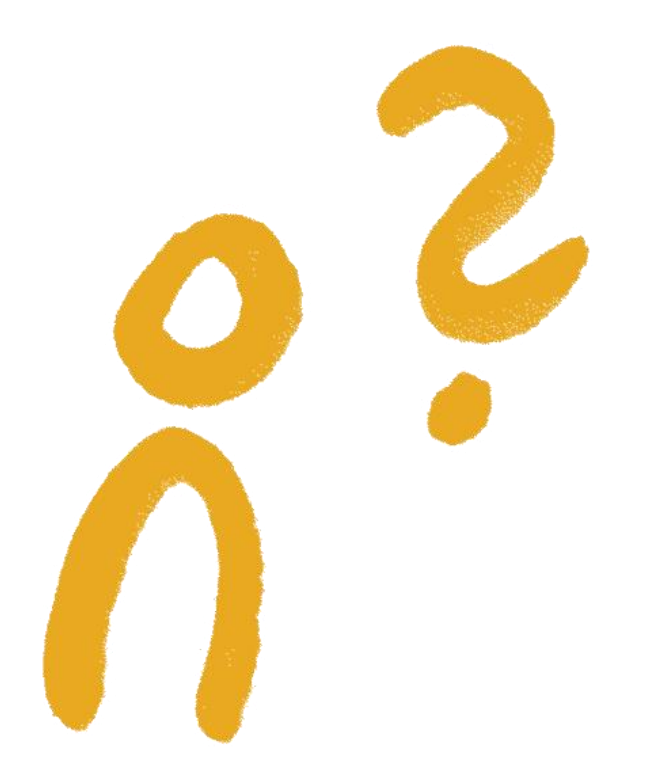

#### **Kontakt**

Bc. Dominika Sedláčková mas.manazer@broumovsko.cz www.mas.broumovsko.cz Klášterní 1, 550 01 Broumov

MAS<br>BROUMOVSKO+

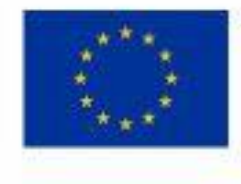

EVROPSKÁ UNIE Evropský fond pro regionální rozvoj Integrovaný regionální operační program

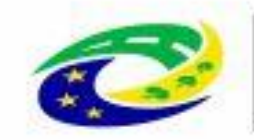

**MINISTERSTVO PRO MÍSTNÍ ROZVOJ ČR** 

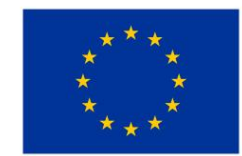

EVROPSKÁ UNIE Evropský fond pro regionální rozvoj Operační program Životní prostředí

## **Děkuji za pozornost.**